## 1. <sub>1.</sub> the contract of the contract of the contract of the contract of the contract of the contract of the contract of the contract of the contract of the contract of the contract of the contract of the contract of the con

- $\circ$
- $2.$
- $3.$
- 4. [アニメーション](https://dolittle.eplang.jp/ch_animation) 5. [宝物拾](https://dolittle.eplang.jp/ch_drive) [ゲーム](https://dolittle.eplang.jp/ch_drive)
- 6.
- $7.$
- 
- [A.](https://dolittle.eplang.jp/ch_class)
- <mark>[B.](https://dolittle.eplang.jp/ch_good_program)</mark> [よいプログラム](https://dolittle.eplang.jp/ch_good_program) くだめに しゅうしょう
- [C.](https://dolittle.eplang.jp/ch_syntax)
- [付録](https://dolittle.eplang.jp/ch_common_object)[D](https://dolittle.eplang.jp/ch_common_object)[標準](https://dolittle.eplang.jp/ch_common_object)[オブジェクト.](https://dolittle.eplang.jp/ch_common_object)
	- 付録E.ドリトル 命令一覧
	- $\circ$ 
		- $\circ$
		- [GUI](https://dolittle.eplang.jp/ref_gui)[オブジェクト](https://dolittle.eplang.jp/ref_gui)(ボタン、フィールド、ラベル、リスト、選択メニュー、スライダー、テ
		- $\circ$
		- $\circ$

## **Q&A**

 $\bullet$ 

From:  $h$ ttps://dolittle.eplang.jp/

Permanent link: **<https://dolittle.eplang.jp/manualjs?rev=1587982738>**

プログラミング言語「ドリトル」 - https://dolittle.eplang.jp/

Last update: **2020/04/27 19:18**

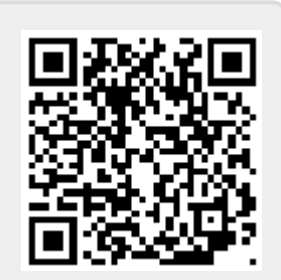

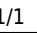